# Lab 5 - Átomo de 2 níveis + Campos externos – pós-aula (Aula 11)

### April 30, 2021

## **1 O Modelo de 2 níveis**

O modelo quântico de interação da luz com a matéria mais simples que podemos fazer é o de um átomo de dois níveis interagindo com um modo do campo eletromagnético. O modelo, em princípio, pode ser usado para representar "virtualmente" qualquer sistema de dois níveis, com pequenas modificações.

Para introduzir esses conceitos, de uma forma didática (com o mínimo de "distrações"), vou usar como base o modelo que já discutimos nas aulas anteriores, que é o sistema de (um) spin-1/2 em campo magnético externo. Veremos que esse modelo (mínimo) já contém a maioria dos elementos necessários para descrever sistemas de dois níveis mais gerais, o que faremos mais adiante no curso. Nesta primeira aula, vamos introduzir os elementos básicos, mapeando o problema no formalismo que discutimos nas últimas aulas.

Mais adiante, veremos que exceto por alguns detalhes –que são importante na prática, basicamente o mesmo modelo (i.e., o mesmo formalismo) pode ser usado para descrever um átomo de dois níveis interagindo com um laser, por exemplo. Do ponto de vista formal, porém, **veremos que não há grandes mudanças na descrição** (matemática) desses sistemas, aparentemente bastante distintos.

#### **1.1 Representação de um átomo de dois níveis**

Seja um átomo com dois estados não degenerados  $|1\rangle$  e  $|2\rangle$ , representando o estado fundamental (mais baixa energia) e o estado excitado, com respectivas energias *E*<sup>1</sup> e *E*2.

O operador Hamiltoniano (diagonalizado) desse sistema é

$$
H_a = E_1 |1\rangle \langle 1| + E_2 |2\rangle \langle 2|.
$$

Em um espaço de dimensão 2, temos dois vetores na base e podemos ter 2x2=4 operadores linearmente independentes, construídos a partir deles. Uma possível escolha é a seguinte

$$
1 = |1\rangle \langle 1| + |2\rangle \langle 2|
$$
  
\n
$$
\sigma_z = |2\rangle \langle 2| - |1\rangle \langle 1|
$$
  
\n
$$
\sigma^+ = |2\rangle \langle 1|
$$
  
\n
$$
\sigma^- = |1\rangle \langle 2|.
$$

A escolha desses operadores ficará evidente quando se observar o significado de cada um deles. Note, porém, que os **dois últimos não são Hermitianos**. Eles poderiam ser substituidos pelos operadores *σx*,*y*, como já vimos antes ao escrever a matriz densidade em termos dos operadores de Pauli e a identidade, mas veremos que conveniente usá-los aqui.

$$
\sigma_x = \sigma^- + \sigma^+ \n\sigma_y = i(\sigma^- - \sigma^+).
$$

Para entender o significado de cada um deles, basta observar sua ação em um estado genérico

$$
\left|\psi\right\rangle = c_1\left|1\right\rangle + c_2\left|2\right\rangle
$$

obtendo

$$
\sigma^+ \left| \psi \right\rangle = c_1 \left| 2 \right\rangle
$$
  
\n
$$
\sigma^- \left| \psi \right\rangle = c_2 \left| 1 \right\rangle
$$
  
\n
$$
\sigma_z \left| \psi \right\rangle = c_2 \left| 2 \right\rangle - c_1 \left| 1 \right\rangle.
$$

Pode-se observar que o operador  $\sigma^+$  promove uma transição do estado estado fundamental para o estado excitado e vice-versa. O operador *σz*, por outro lado, permite-nos calcular a diferença de população, como pode ser observado pelo seu **valor esperado** (como é Hermitiano, define um observável físico para o qual podemo calcular valores esperados físicos)

$$
\langle \sigma_z \rangle = \langle \psi | \sigma_z | \psi \rangle = |c_2|^2 - |c_1|^2.
$$

Se tivéssemos um *ensemble* de *N* átomos, por exemplo, a quantidade *N*h*σz*i corresponderia à população invertida (no estado excitado). No caso de um único átomo, podemos interpretar isso em termos das probabilidades indicadas acima.

#### **1.1.1 Reescrevendo o Hamiltoniano**

É conveniente reescrever o operador Hamiltoniano numa forma mais favorável e familiar, usando os operadores definidos acima. Podemos fazer isso deslocando os níveis de energia (redefinindo o nível de referência) para ficarem simétricos em torno de E=0, de modo a coloca-lo na forma

$$
H_A=\frac{1}{2}\hbar\omega_{21}\,\sigma_z
$$

com a definição da frequencia de transição

$$
\omega_{21} = \frac{1}{\hbar}(E_2 - E_1)
$$

O efeito nos níveis de energia pode ser entendido ao observar a matriz do Hamiltoniano

$$
\begin{pmatrix} E_2 & 0 \ 0 & E_1 \end{pmatrix} \rightarrow \frac{\hbar}{2} \begin{pmatrix} \omega_{21} & 0 \ 0 & -\omega_{21} \end{pmatrix}
$$

o que equivale a colocar o nível *zero* de energia entre os dois níveis os níveis *E*<sup>1</sup> e *E*2. É conveniente, também, lembrar a forma matricial dos operadores

$$
\mathbb{1} = \begin{pmatrix} 1 & 0 \\ 0 & 1 \end{pmatrix}
$$

$$
\sigma_z = \begin{pmatrix} 1 & 0 \\ 0 & -1 \end{pmatrix}
$$

$$
\sigma^+ = \begin{pmatrix} 0 & 1 \\ 0 & 0 \end{pmatrix}
$$

$$
\sigma^- = \begin{pmatrix} 0 & 0 \\ 1 & 0 \end{pmatrix}
$$

e dos vetores

$$
|1\rangle = \begin{pmatrix} 0 \\ 1 \end{pmatrix}
$$
  
\n
$$
|2\rangle = \begin{pmatrix} 1 \\ 0 \end{pmatrix}
$$
  
\n
$$
|\psi\rangle = c_1 |1\rangle + c_2 |2\rangle = \begin{pmatrix} c_2 \\ c_1 \end{pmatrix}
$$

Com essas definições, o problema está posto e temos os elementos básicos para começar a discutir aplicações (e consequências) da interação desse sistema de dois níveis com campos externos. Antes, porém, vamos definir o problema computacionalmente, usando as ferramentas que aprendemos nas últimas aulas (semana T3).

### **1.2 Definindo o problema (analiticamente) no Sympy**

```
[1]: import sympy as sy
     import numpy as np
     import sympy.physics as phys
     from sympy import symbols, Matrix, sin, cos, exp, diff, integrate
     sx = phys.\text{matrices}.\text{msigma}(1) # sigma\_xsy = phys.\mathtt{matrices}.\mathtt{msigma}(2) # signa_ysz = phys.\text{matrices}.\text{msigma}(3) \quad # \quad sigma\_zsp = Matrix([[0,1],[0,0]]) # sigma<sup>2+</sup>
      sm = Matrix([0,0], [1,0]]) # sigma^-
      I = Matrix([1, 0], [0, 1]]) # unit matrix
     g = k1 = Matrix([0], [1]]) # ground-state
     e = k2 = Matrix([[1],[0]]) # excited-state
```

```
c1, c2 = symbols('c1 c2')
      E1, E2 = symbols('E1 E2')
      hbar, omega21, omega = symbols('hbar omega21 omega')
      psi = c1*k1 + c2*k2Ho = E1*k1*k1.T + E2*k2*k2.THa = 1/2*(hbar**omega221)*sz[2]: sm*e == g # testa se sigma_ em |e> leva a |g>
[2]: True
[3]: sp*g == e # testa se sigma+ em |g> leva a |e>
[3]: True
[4]: sp*g # mostra o resultado de sigma+ em |g\rangle[4]: [1]|0|[5]: sp*e # mostra o resultado de sigma+ em |e\rangle --> null (zero) result!
[5]: [0]|0|[6]: psi
[6] : [c_2]|c_1|[7]: psi.T*sz*psi # valor esperado de sigma_z
\left[-c_1^2+c_2^2\right][8]: Ha # Hamiltoniano do átomo
\left[ 8 \right]: \left[ 0.5 \hbar \omega_{21} \right] 0
     \begin{bmatrix} 0.5\hbar\omega_{21} & 0 \\ 0 & -0.5\hbar\omega_{21} \end{bmatrix}[9]: Ho # Hamiltoniano original (note o ordenamento!)
[9] : [E_2 \ 0]\begin{vmatrix} 0 & E_1 \end{vmatrix}[ ]:
```
## **1.3 Definindo o problema (numericamente) no QuTiP**

Uma ds principais vantagens do QuTiP é que poder usa-lo para resolver numericamente a dinâmica (evolução temporal) quântica. Primeiro vamos considerar a evolução unitária (sistema fechado) do sistema, na presença do campo externo. Por simplicidade, usaremos o exemplo de um spin-1/2 num campo magnético externos (problema da lista), alinhado na direção **ˆx**.

```
[10]: import qutip
      import numpy as np
      import matplotlib.pyplot as plt
[11]: |w = 1|w21 = 2 * np.pyiq1 = qutip.Qobj([0],[1]]) # estado /1>q2 = qutip.Qobj([1],[0]]) # estado /2>tempos = npu0inspace(0.0, 2.0, 100)
      H = 0.5*W21*qutip.sigmay()#H = 0.5*w21*(qutip.sizeqmax() + qutip.sizeqmay())result = quitip.mesolve(H, q1, tempos, [],
                              [qutip.sigmax(), qutip.sigmay(), qutip.sigmaz()])
      # plota os resultados
      fig, ax = plt.subplots(figsize=(10,5))ax.plot(result.times, result.expect[2])
      ax.plot(result.times, result.expect[1])
      ax.plot(result.times, result.expect[0])
      ax.set_xlabel('Tempo',fontsize=16)
      ax.set_ylabel('Valores esperados',fontsize=16)
      #ax.legend(("$\sigma_z$", "$\sigma_y$"),fontsize=16)
      ax.legend(("$\sigma_z$", "$\sigma_y$", "$\sigma_x$"),fontsize=16)
      ax.grid(True)
      plt.show()
```
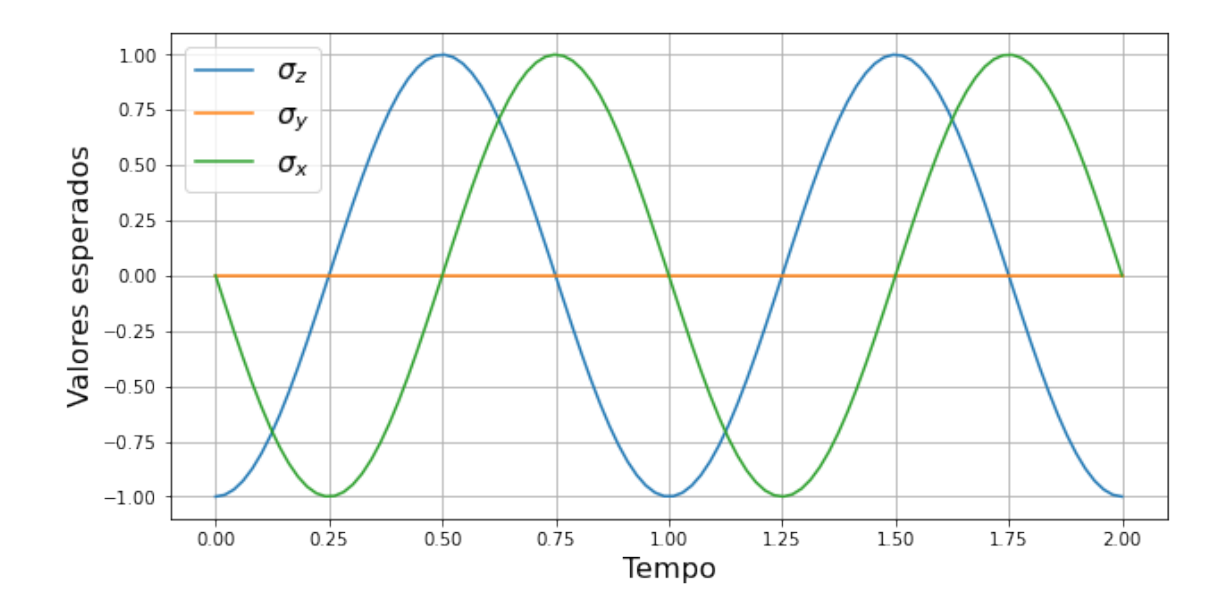

[12]: result.expect # motra todos os resultados calculados

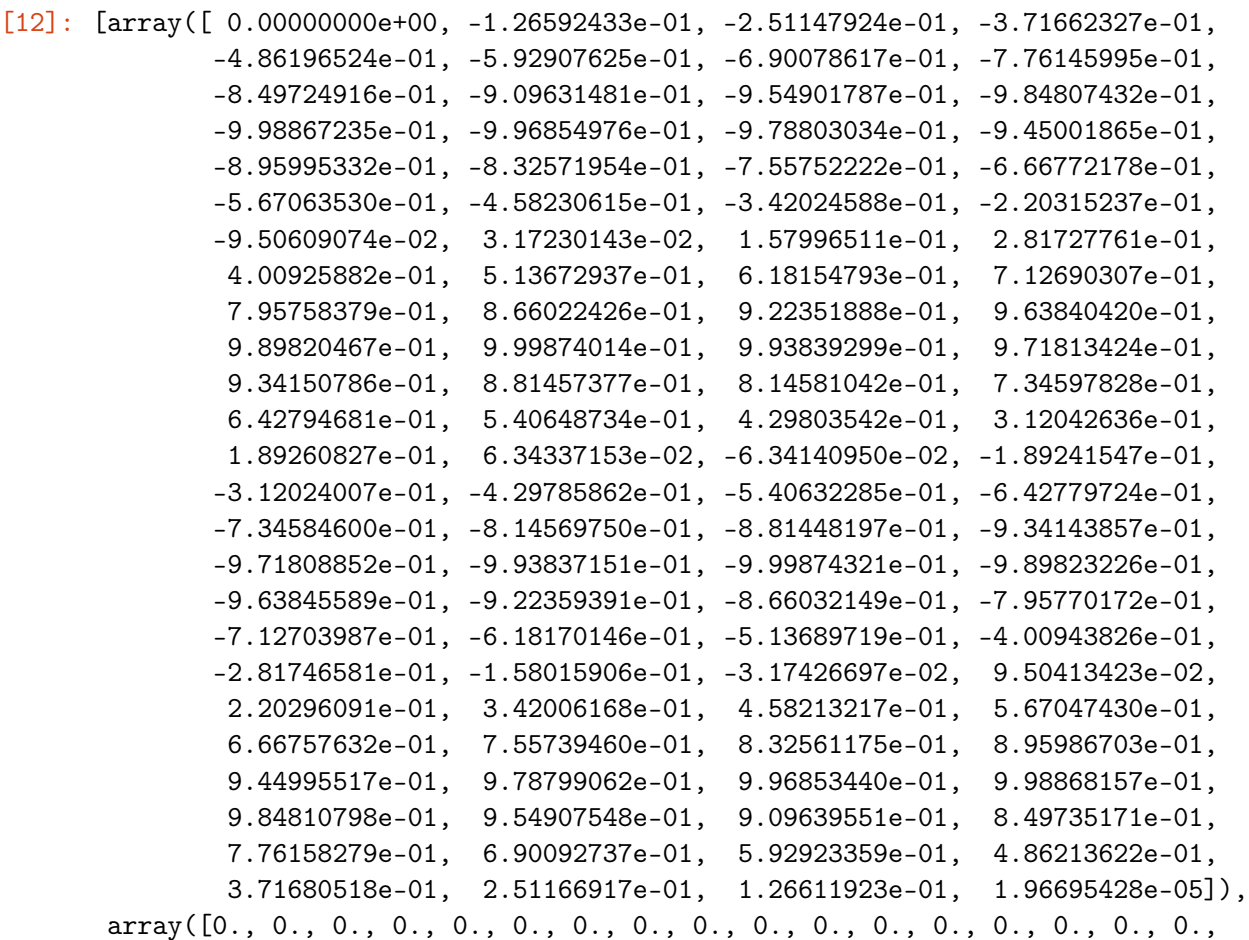

0., 0., 0.]), array([-1. , -0.99195482, -0.96794872, -0.92836798, -0.8738495 , -0.80527048, -0.72373441, -0.63055324, -0.5272263 , -0.41541614, -0.29692184, -0.17365 , -0.0475841 , 0.07924744, 0.20480386, 0.32706494, 0.44406347, 0.55391691, 0.65485768, 0.74526161, 0.82367406, 0.88883334, 0.939691 , 0.97542872, 0.99547146, 0.9994967 , 0.98743967, 0.95949438, 0.91611049, 0.85798608, 0.78605639, 0.70147881, 0.60561424, 0.50000516, 0.38635087, 0.2664801 , 0.14232162, 0.01587315, -0.11083071, -0.23575129, -0.35687856, -0.47226358, -0.58004976, -0.67850279, -0.76603851, -0.84124845, -0.90292243, -0.9500681 , -0.98192685, -0.99798605, -0.9979873 , -0.98193057, -0.95007422, -0.90293085, -0.84125902, -0.76605106, -0.67851711, -0.58006562, -0.47228072, -0.3568967 , -0.23577013, -0.11084998, 0.01585377, 0.14230243, 0.26646141, 0.38633296, 0.49998832, 0.60559874, 0.70146491, 0.78604432, 0.85797603, 0.91610264, 0.95948886, 0.98743657, 0.99949607, 0.99547333, 0.97543305, 0.93969771, 0.88884231, 0.82368514, 0.74527462, 0.65487241, 0.55393311, 0.44408088, 0.32708328, 0.20482284, 0.07926676, -0.04756474, -0.17363091, -0.29690331, -0.41539847, -0.52720977, -0.63053812, -0.72372095, -0.8052589 , -0.87383998, -0.9283607 , -0.96794379, -0.99195233, -1. ])]

```
[13]: # plotando os pontos calculados na esfera de Bloch
      x = np.array([1, 0, 0]) # eixo x
      y = np.array([0, 1, 0]) # eixo y
      z = np.array([0, 0, 1]) # eixo z
      # vetores de Bloch (calculados)
      rx = result \cdot expected[0]ry = result.\nexpect[1]rz = result.\text{expect}[2]r = [rx, ry, rz]# Pontos mostram a evolução (rotação) na esfera de Bloch
      b = qutip.Bloch()b.zlabel = ("z", "")b.add_vectors([x, y, z])
      b.add\_points(r)b.show()
```
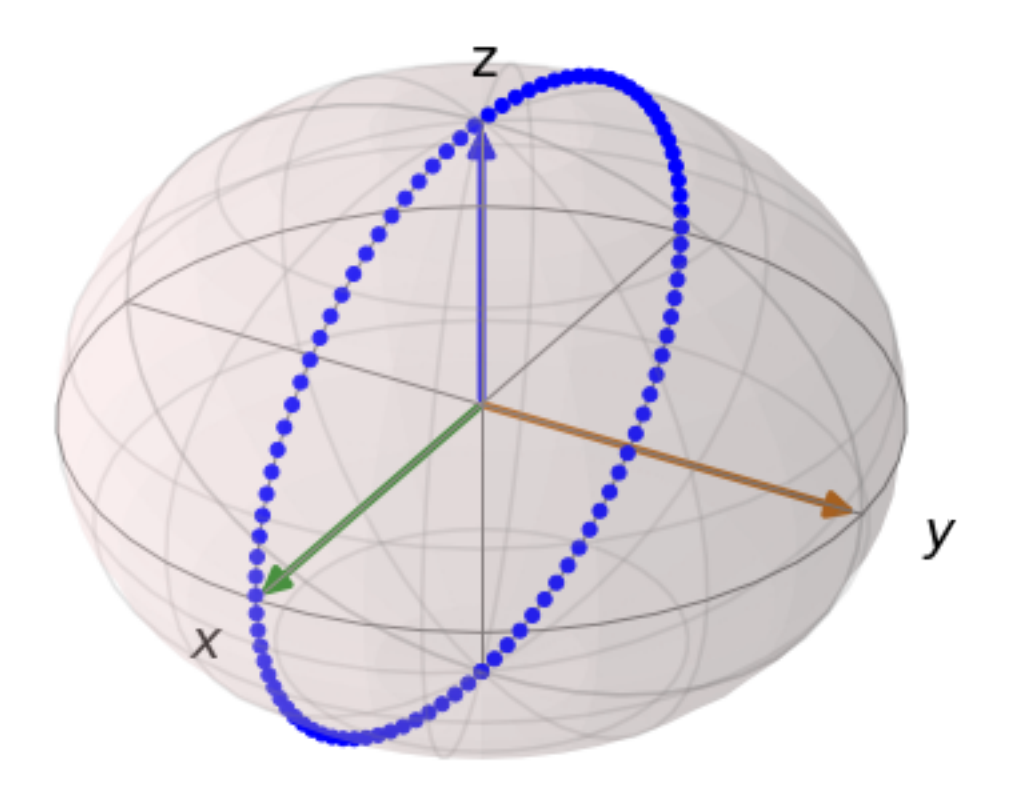

Os pontos mostram a "trajetória" da dinâmica (evolução temporal) dos valores esperados dos operadores no estado (inicialmente |1>), representados na esfera de Bloch.

[ ]: